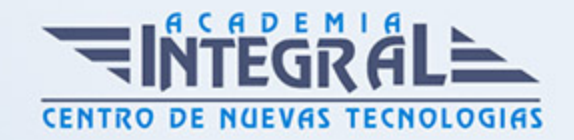

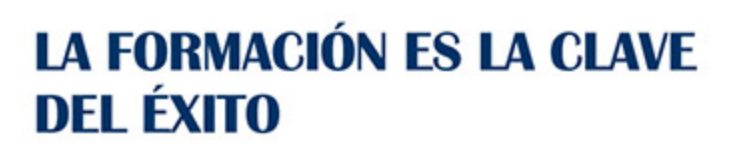

...............

# Guía del Curso IFCT053PO HERRAMIENTAS DE GESTIÓN WEB (GESTIÓN DE CONTENIDOS)

Modalidad de realización del curso: A distancia y Online Titulación: Diploma acreditativo con las horas del curso

#### **OBJETIVOS**

Este Curso IFCT053PO HERRAMIENTAS DE GESTIÓN WEB (GESTIÓN DE CONTENIDOS) le ofrece una formación especializada en la materia dentro de la Familia Profesional de Hostelería y turismo. Con este CURSO IFCT053PO HERRAMIENTAS DE GESTIÓN WEB (GESTIÓN DE CONTENIDOS) el alumno será capaz de desenvolverse dentro del Sector y gestionar contenidos con distintas herramientas.

#### CONTENIDOS

### UNIDAD DIDÁCTICA 1. INTRODUCCIÓN

- 1. Gestores de Contenido
- 2. Herramientas de formación
- 3. Herramientas de trabajo en grupo
- 4. Gestores de repositorios
- 5. Sistemas de relación con el Cliente (CRM)

# UNIDAD DIDÁCTICA 2. GESTIÓN DE CONTENIDOS CON JOMMLA

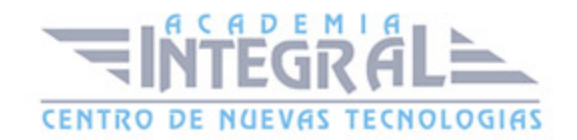

- 1. Instalación
- 2. Configuración
- 3. Administración
- 4. Creación de webs
- 5. Subir contenido
- 6. Modificación
- 7. Puesta en marcha

#### UNIDAD DIDÁCTICA 3. GESTIÓN DE CONTENIDOS CON DRUPAL

- 1. Instalación
- 2. Configuración
- 3. Administración
- 4. Creación de webs
- 5. Subir contenido
- 6. Modificación
- 7. Puesta en marcha

#### UNIDAD DIDÁCTICA 4. HERRAMIENTAS DE FORMACIÓN. MOODLE

- 1. Instalación
- 2. Configuración
- 3. Administración
- 4. Creación de cursos
- 5. Creación de usuarios
- 6. Tipos de contenido
- 7. Recursos
- 8. Actividades

### UNIDAD DIDÁCTICA 5. HERRAMIENTAS DE FORMACIÓN. SAKAI

- 1. Instalación
- 2. Configuración

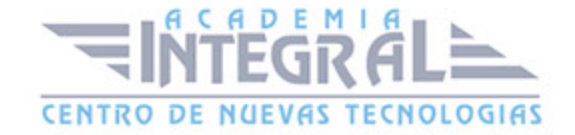

- 3. Administración
- 4. Creación de cursos
- 5. Creación de usuarios
- 6. Tipos de contenido
- 7. Recursos
- 8. Actividades

# UNIDAD DIDÁCTICA 6. HERRAMIENTAS DE TRABAJO EN GRUPO. **LIFFRAY**

- 1. Instalación
- 2. Configuración
- 3. Administración
- 4. Acceso desde aplicaciones
- 5. Permisos, privilegios y seguridad

# UNIDAD DIDÁCTICA 7. HERRAMIENTAS DE TRABAJO EN GRUPO. SHAREPOINT

- 1. Instalación
- 2. Configuración
- 3. Administración
- 4. Acceso desde aplicaciones
- 5. Permisos, privilegios y seguridad

#### UNIDAD DIDÁCTICA 8. GESTIÓN DE REPOSITORIOS

- 1. Instalación
- 2. Configuración
- 3. Administración
- 4. Puesta en marcha y funcionamiento

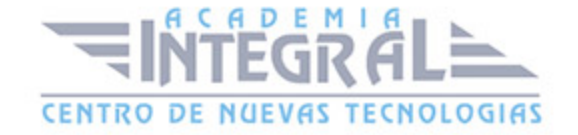

## UNIDAD DIDÁCTICA 9. CRM

- 1. Instalación
- 2. Configuración
- 3. Administración
- 4. Tipos de CRM, diferencias
- 5. Trabajo con CRM en modo usuario

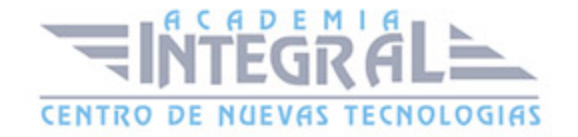

C/ San Lorenzo 2 - 2 29001 Málaga

T1f952 215 476 Fax951 987 941

#### www.academiaintegral.com.es

E - main fo@academiaintegral.com.es